### Ripmax Futaba

# Bedienungsanleitung S.BUS PWM Adapter SBD-2, 1-> 8

PWM Adapter SBD-2 No. P-SBD-2 Der S.BUS PWM Adapter SBD-2 bietet die Möglichkeit, auch normale

PWM Servos an den S.BUS Ausgang anzuschließen. Am Adapter werden bis zu 8 Standard-Servos angeschlossen. Dieser wandelt das Signal für jeden Ausgang separat von S.BUS auf PWM um. Hinweis:

Am S.BUS Ausgang betriebene Analogservos dürfen nur im Normal Modus und nicht im High Speed Modus betrieben werden. Der High Speed Modus des Empfängers würde die Analogservos zerstören!

## Kanalzuweisung

Die Kanalnummer-Zuordnung erfolgt mit dem Drehschalter am Adapter. In der Werkseinstellung steht der Kanal Drehschalter auf Gruppe 1, d.h. das die Kanäle 1-8 direkt verwendet werden können. Wie in der folgenden Tabelle beschrieben, können mit dem Drehschalter aus 9 Gruppen, die verschiedenen Kanalbelegungen gewählt werden.

#### Hinweis:

Auch ein S.BUS / S.BUS2 Servo kann am Adapter angeschlossen werden. Dieses wird wie ein digitales PWM Servo betrieben.

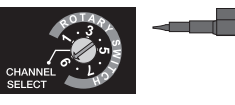

### **Gruppen**

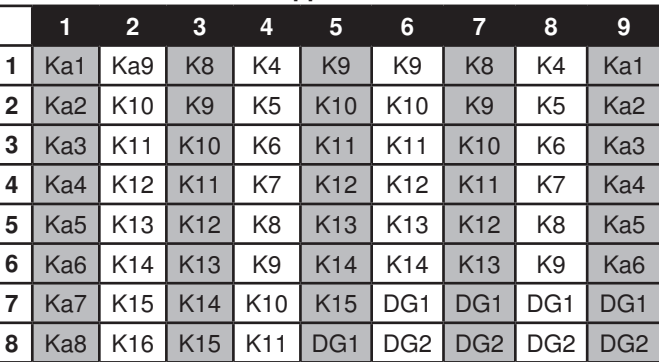

#### Hinweis:

Falls die Gruppe 0 eingestellt wird, funktioniert das Gerät nicht.

## Sicherheitshinweise

- Beachten Sie die Technischen Daten des Geräts.
- Schließen Sie keine Ausgänge kurz.
- Überprüfen Sie vor dem Start alle Anschlüsse und die einwandfreie Funktion des Geräts.
- Das Gerät ist nicht für Telemetrie geeignet.
- Schließen Sie das Gerät nur an einen S.BUS / S.BUS2 Port an.

## Technische Daten

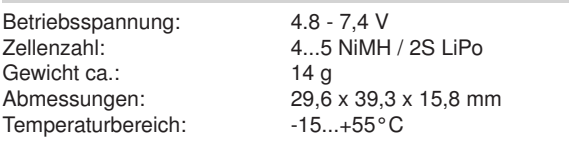

## **Anschluss**

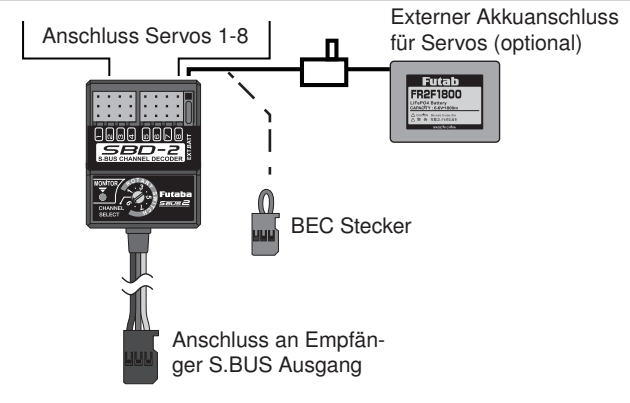

#### Spannungsversorgung:

Wenn Sie den Empfängerakku als Spannungsquelle nutzen wollen. muss der BEC Stecker in die "EXT.BATT" Buchse gesteckt werden.

#### Hinweis:

Bei Verwendung von mehreren kräftigen Servos mit hohem Anlaufstrom muss eine externe Spannungsversorgung genutzt werden.

Über ein V-Kabel, ist es möglich zwei SBD-2 Adapter zu nutzen. Dadurchkönnen bis zu 16 Standard Servos über einen S.BUS / S.BUS2 Ausgang betrieben werden.

## Konformitätserklärung

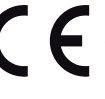

Hiermit erklärt Ripmax Ltd., dass sich dieses Gerät in Übereinstimmung mit den grundlegenden Anforderungen und anderen relevanten Vorschriften der entsprechenden EU-Richtlinien befindet. Die Original-Konformitätserklärung finden Sie im Internet unter www.ripmax.com, bei der jeweiligen Gerätebeschreibung durch Aufruf des Links "Konformitätserklärung".

#### **Entsorgung**

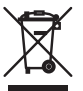

Dieses Symbol bedeutet, dass elektrische und elektronische Geräte am Ende ihrer Nutzungsdauer vom Hausmüll getrennt, entsorgt werden müssen. Entsorgen Sie das Gerät bei Ihrer örtlichen, kommunalen Sammelstelle oder Recycling-Zentrum. Dies gilt für alle Länder der Europäischen Union sowie in anderen Europäischen Ländern mit separatem Sammelsystem.

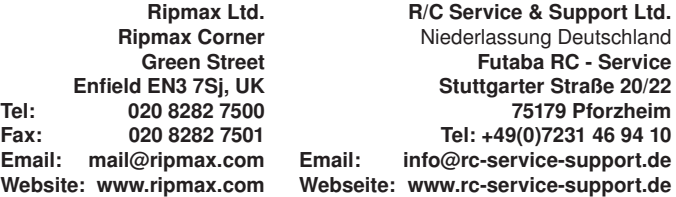

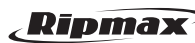

Irrtum und technische Änderungen vorbehalten. Copyright Ripmax 2015 Kopie und Nachdruck, auch auszugsweise, nur mit schriftlicher Genehmigung der Ripmax Ltd.